# Pinhole camera ஊசித்துளை கேமரா

## Introduction அறிமும்

The pinhole camera is a simple device which allows light to pass only through a very small hole of the size of a pin tip. By putting a screen (flat surface) at a distance from this hole, you can see the image of an object (present in front of the pinhole on other side) on the screen. If the screen is a thin translucent sheet, then the image can be observed on both sides of screen. See figure 1 below.

ஊசித்துளை கேமரா ஓர் எளிமையான கருவி . இதில் ஊசி முனையின் அளவைக் கொண்ட மிகச்சிறிய ஓட்டையின் வழியாக மட்டுமே ஒளி கசல்லும். இந்த ஓட்ளைடயிலிருந்து குறிப்பட்ட கதாளைலவில் ஒரு திளைரளைய (தட்டையான மேற்பரப்பைக் கொண்டது) வைப்பகன் மூலம், அக்கிரையில் ஒரு பொருளின் பிம்பத்தை (ஊசித்துளைக்கு எதிர்திசையில் உள்ளது) நீங்கள் பார்க்கலாம். ஒளிகசியும் ஒரு மெலிதான தகட்டைத் திரையாக எடுத்துக்கொண்டால், திரையின் இரண்டு பக்கங்களிலும் பிம்பத்தை ப் பார்க்கலாம். கீழே கொடுக்கப்பட்டுள்ள படம் 1 ஐ பாருங்கள்.

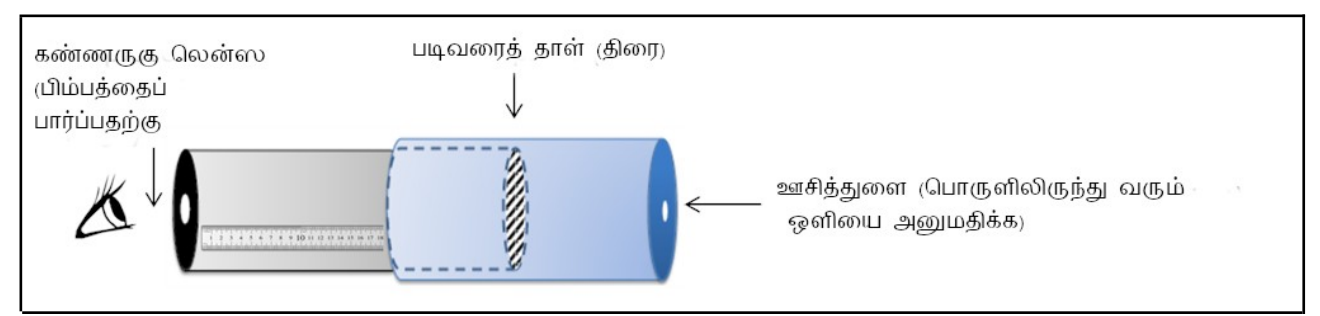

Figure 1: Schematic of pinhole camera that can act as a measuring device படம் 1: அளவிடும் கருவியாக உபயோகப்படும் ஊசித்துளை கேமராவின் சித்தரிப்புவரைபடம்

In this unit, you will make a pinhole camera and use it as a measurement device. You will also understand how image is formed by a pinhole.

இந்தப் பாடப்பிரிவில், ஓர் ஊசித்துளை கேமராவைத் தயாரித்து அதை அளவிடும் கருவியாக பயன்படுக்கப்போகிறீர்கள். ஊசிக்துளை எவ்வாறு பிம்பத்தை உருவாக்குகிறது என்பதையும் நீங்கள் புரிந்துகொள்வீர்கள்.

## Materials

## பொருட்கள்

Black chart paper, tracing paper/translucent polythene sheet, printed ruler on paper or graph paper, measuring tape, scissors, adhesive, cutter, sticky tape, aluminium foil used in kitchen.

கறுப்பு வரைபடக் (chart) தாள், படிவரை தாள்/ஒளிகசியும் பாலித்தீன் தாள், அளவுகள் அச்சிடப்பட்ட ஒருதாள் அல்லது வரைக்கட்ட தாள், அளவை நாடா, கத்தரிக்கோல், ஒட்டுப்பசை, ஸ்டிக்கி டேப் (பசை நாடா), சமையலறையில் பயன்படுத்தப்படும் அலுமினிய மென்தகடு.

#### Task 1: Making a pinhole camera

## செயல் 1: ஓர் ஊசித்துளை கேமராவை தயாரித்தல்

This stage is one of making and the task is to come up with a working pinhole camera. Instructions for making are given below.

செயல்படக்கூடிய ஓர் ஊசித்துளை கேமராவை தயாரிக்கும் கட்டம் இது. இதற்கான வழிமுறை கீழே கொடுக்கப்பட்டுள்ளன.

i. Cut a rectangular piece from the black chart paper and roll into a hollow tube. Secure with sticky tape or with rubber bands so that the tube is firm. The diameter should be approximately 3 cm and height 25 cm.

<u>i</u>. கறுப்பு வரைப டத் தாளிலிருந்து செவ்வக வடிவலான ஒருபகுதியை வெட்டுங்கள். அதை ஒரு உள்ளீடற்றக் குழாயாக சுருட்டுங்கள். அது விரியாமல் இறுக்கமாக இருப்பதற்கு, குழாயை ஸ்டிக்கி டேப் கொண்டு ஒட்டுங்கள் அல்லது ரப்பர் பேண்டை பயன்படுக்துங்கள் . அகன் விட்டம் எறத்தாழ 3 செ.மீ மற்றும் உயரம் 25 செ.மீஆக இருக்க வேண்டும்.

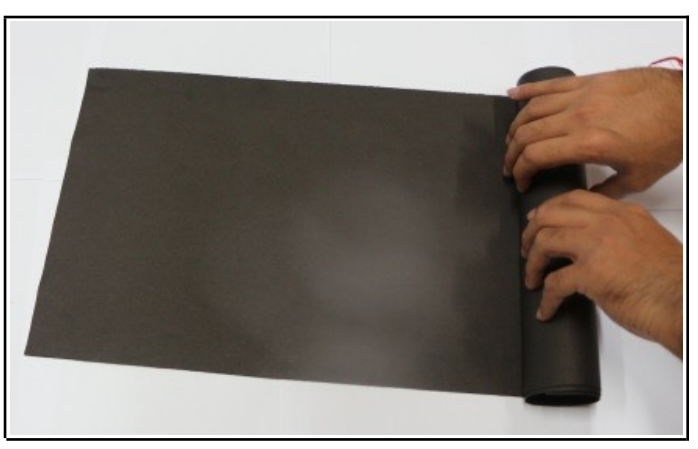

Figure 2(a): Rolling chart paper **படம் 2(a):** வரைபடத் தாளைச் சுருட்டுதல்

You can also vary the diameter and length of the tube. Smaller diameter will increase the clarity of the image. (One can also use the cardboard tubes on which aluminum foil or kitchen paper tissue are rolled.)

குழாயின் விட்டம் மற்றும் நீளத்தை நீங்கள் மாற்றிக்கொள்ளலாம். குறைவான விட்டத்தில் பிம்பம் அதிக தெளிவாக இருக்கும். (அலுமினிய மென்ககடு அல்லது சமையலறை டிஷியூ பேப்பர் சுற்றப்பட்டு வரும் அட்டைகளையும் குழாய்களாக பயன்படுத்தலாம்.)

ii. Cover the other end of the tube with a translucent sheet of tracing paper or a similar material. This sheet will work as the screen. Let us call this tube as the image tube (IT). Put the markings on the screen as shown in figure 3 at every 5 mm. The markings will help in measuring the size of the image formed on the screen in task 3.

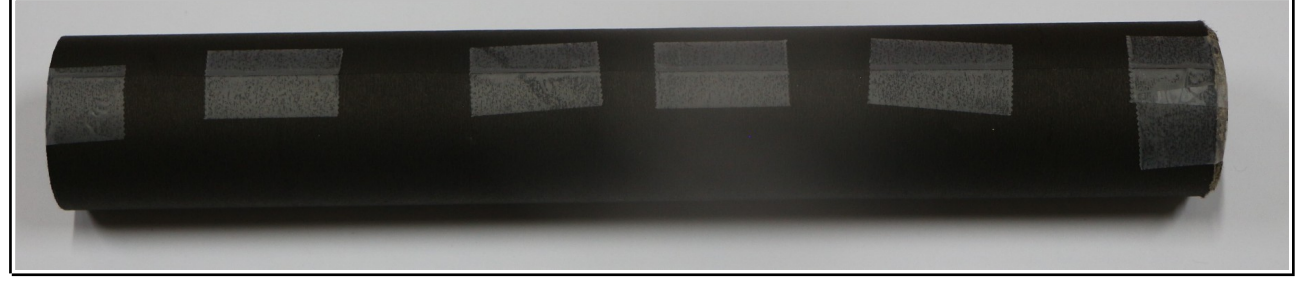

Figure 2(b): Chart paper as pipe படம் 2(b): குழாய் போல சுருட்டப்பட்ட வரைபடத் தாள்

ii. ஒளிகசியும் படிவரை தாள் அல்லது அதுபோன்ற ஒரு பொருளைக் கொண்டு குழாயின் மற்றொரு பக்கத்தை அடைக்கவும் . இது திரைப்போல் செயல்படும். இந்தக் குழாயை பிம்பக் குழாய் (IT) என்றழைக்கலாம். படம் 3-ல் இருப்பதைப்போல் திரையின் ஒவ்வொரு 5 மி.மீ. தாரத்திலும் அளவுகளைக் குறியுங்கள். இக்குறியீடுகள், செயல் 3-ல் பிம்பக்கின் அளவை அளவிட

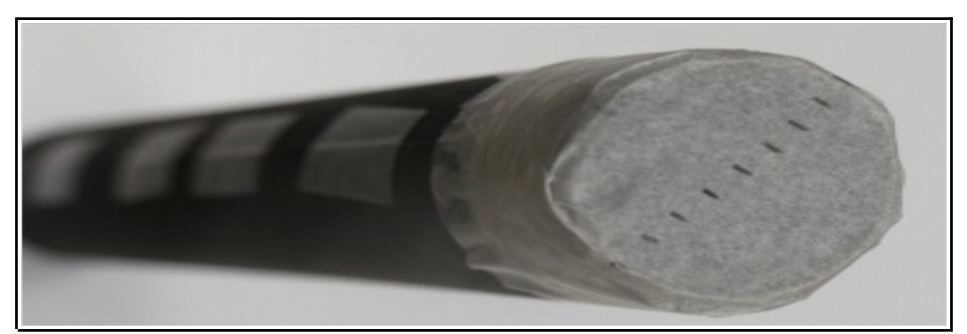

Figure 3: Markings on screen for measuring image size படம் 3: பிம்பத்தை அளவிட திரையிலிருக்கும் குறியீடுகள்

உதவியாக இருக்கும்.

iii. Fold another rectangular chart paper into a cylindrical tube such that it is smaller in length and slightly larger in diameter than the IT, so that the IT can slide inside smoothly. Cover one end of this tube with a circular black chart paper or aluminium foil and make a hole in the centre using a pin (aluminium foil is slightly easier to work with). We will call this tube the pinhole tube (PT).

<u>iii. ITஐ விட நீளத்த</u>ில் சிறிதாகவும் விட்டத்தில் பெரிதாவும் இருக்கும் வகையில், இன்னொரு செவ்வக வடிவ வரைபடக்காளை உருளைக் குழாயாக மடியுங்கள். இதனால், இக்குழாய்க்குள் iт எளிதாக உள்நுழைய முடியும். இதன் ஒருபக்கத்தைக் கறுப்பு நிற வரைபடத்தாள் அல்லது அலுமினிய மென்தகட்டைக் கொண்டு முடிவிட்டு, அதில் ஊசியைக் கொண்டு ஓர் ஓட்டையை போடுங்கள் (அலுமினிய மென்ககடு பயன்படுத்துவது எளிதாக இருக்கும்). இந்தக் குழாயை ஊசித்துளை குழாய் (PT) என்றழைப்போம்.

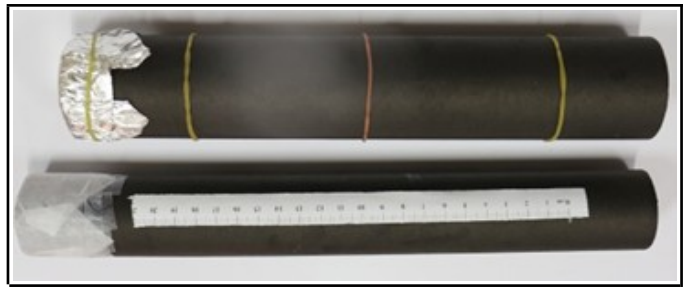

Figure 4: IT and PT படம் 4: IT மற்றும் PT

iv. Insert IT inside PT (as shown in figure 5) till the screen just touches the pinhole (refer figure 1). Mark a point 'O' on the IT where PT ends. Now take the IT out and stick a strip of white paper on it along its length (which is already done in figures 4 and 5). Taking point 'O' as zero, mark 5 mm intervals on the paper so that it can be used as a scale [You may also use a printed scale, if available]. This scale will be used to measure *l*, i.e., the distance between the screen and pinhole.

iv. ஊசித்துளை திரையைத் தொடும் விதத்தில் (படம் 1 ஐ பாருங்கள்), PT க்குள் ITஐ நுழைத்திடுங்கள் (படம் 5ல் கொடுக்கப்பட்டுள்ளதுபோல்). PT நிற்கும் இடத்தில், iTயில் 'O' என்று குறியுங்கள். இப்போது iTஐ வெளியே எடுத்து அதன் நீளவாட்டில் ஒரு வெள்ளைத் தாளை ஒட்டுங்கள் முடங்கள் 4 மற்றும் 5ல் இது ஏற்கனவே செய்யப்பட்டிருக்கிறது ). அந்தத் தாளில், புள்ளி *'*o'வை பூஜ்ஜியமாக எடுத்துகொண்டு, 5 மி.மீ. இடைவெளியில் குறியிடுங்கள். இதன்மூலம், இதை அளவுகோளாக பயன்படுத்தலாம் (அளவுகள் அச்சிடப்பட்ட ஒருதாள் இருந்ததென்றால் அதையும் பயன்படுத்தலாம்). ஊசித்துளை மற்றும் திரைக்கு இடையேயான தொலைவை / எனக் கொள்ளலாம். /ஐ அளவிடுவதற்கு இந்த அளவுகோள் பயன்படும்.

Now the pinhole camera is ready to use!

ஊசித்துளை கேமரா இப்கேபாது தயார்!

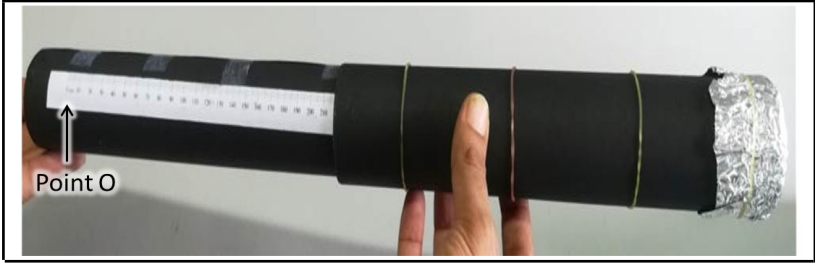

Figure 5: Assembling the camera ப**டம் 5**: கேமராவைத் தொகுப்பது

v. To view an image, point the pinhole towards the object (the object should be brightly lit) and adjust the distance between the screen and the pinhole to view a clear image of the object on the screen. A picture of Homi Bhabha Centre for Science Education building, Figure 6(a), when viewed through the pinhole is shown in Figure 6(b).

<u>v. பிம்பத்தைப் பார்ப்பதற்கு, பொருளை நோக்கியவாறு ஊசித்துளையை </u> வையுங்கள். பின்னர், திரையில் பொருளின் (பொருளின் மேல் வெளிச்சம் நிறைய படவேண்டும்) தெளிவான பிம்பம் தெரியும் வரையில் திரைக்கும் ஊசித்துளைக்கும் இடையே உள்ள தொலைவை சரிசெய்யுங்கள் . ஹோமி பாபா அறிவியல் ல்வி ளைமயத்தின் ட்டடத்ளைத (படம் 6(a)), ஊசித்துளையின் மூலம் பார்த்தபடி எடுக்கப்பட்ட படம் 6(b)-ல்

## கொடுக்கப்பட்டுள்ளது.

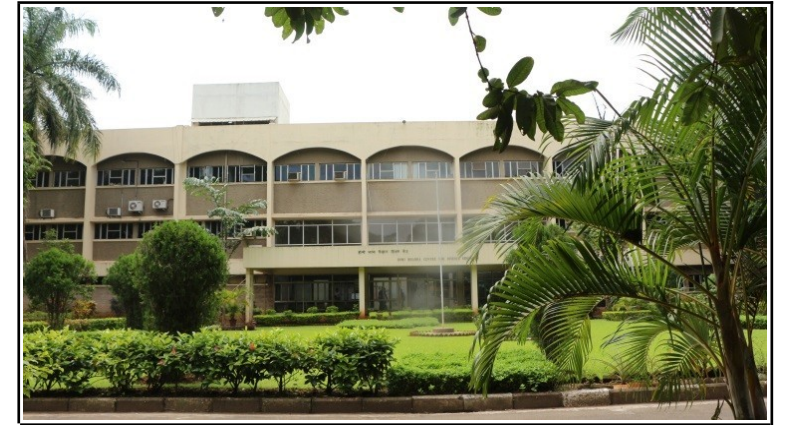

Figure 6(a): Object படம் 6(a): பொருள்

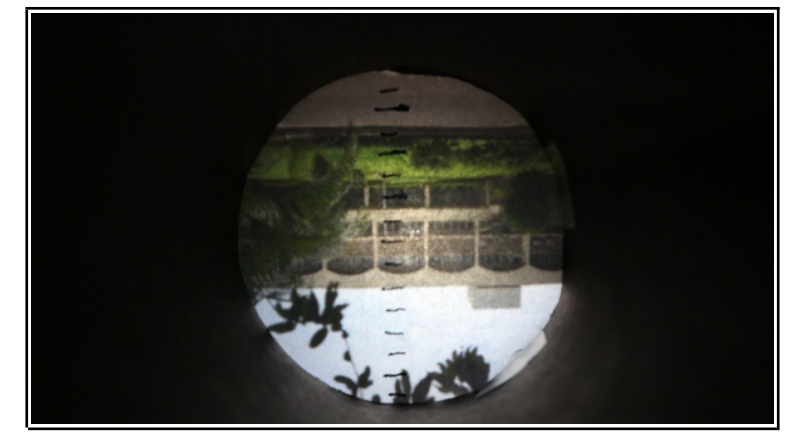

Figure 6(b): Image in pinhole camera படம் 6(b):):ஊசித்துளை கேமராவில் பிம்பம்

Q1. What has changed from the object to the image? Can you describe the changes and think of reasons?

கே.1. பொருளுக்கும் பிம்பத்துக்கும் இடையே ஏதேனும் மாற்றம் உள்ள்தா ? என்ன மாற்றங்கள் உள்ளன? இம்மாற்றங்களை விவரித்து அதற்கான காரணங்களை யோசிக்துக் கூறமுடியுமா?

\_\_\_\_\_\_\_\_\_\_\_\_\_\_\_\_\_\_\_\_\_\_\_\_\_\_\_\_\_\_\_\_\_\_\_\_\_\_\_\_\_\_\_\_\_\_\_\_\_\_\_\_\_\_\_\_\_\_\_\_\_\_\_\_\_\_\_\_\_\_\_\_\_\_\_\_\_\_\_\_\_\_\_\_\_\_\_\_\_\_\_\_\_\_\_\_\_\_\_\_\_\_\_\_

\_\_\_\_\_\_\_\_\_\_\_\_\_\_\_\_\_\_\_\_\_\_\_\_\_\_\_\_\_\_\_\_\_\_\_\_\_\_\_\_\_\_\_\_\_\_\_\_\_\_\_\_\_\_\_\_\_\_\_\_\_\_\_\_\_\_\_\_\_\_\_\_\_\_\_\_\_\_\_\_\_\_\_\_\_\_\_\_\_\_\_\_\_\_\_\_\_\_\_\_\_\_\_\_

Q2. What happens to the image:

கே.2. பின்வரும் செயல்பாடுகளால் பிம்பத்துக்கு என்னவாகும்:

- (i) without changing the pinhole camera setting, if you move the pinhole further away from the object? Compare your image in terms of what view is covered now and before, size of image etc.
- (i) பொருளைவிட்டு கொலைவாக ஊசித்துளையை நகர்த்திச் சென்றால் என்னவாகும்? இவ்வாறு நகர்த்தும்போது , ஊசித்துளை கேமராவின் அமைப்பை மாற்றாமல் இருக்கவேண்டும் . இதற்கு முன்னும் பின்னும் பார்வைக் களம் எவ்வாறிருந்தது, பிம்பத்தின் அளவு போன்றவற்றின்

அடிப்படையில் ஒப்பிட்டுப்பார்க்கலாம்.

- (ii) if you increase the distance between the pinhole and the screen?
- (ii) ஊசித்துளைக்கும் திரைக்கும் இடையேயான தொலைவை அதிகரித்தால் பிம்பத்துக்கு என்னவாகும்?

\_\_\_\_\_\_\_\_\_\_\_\_\_\_\_\_\_\_\_\_\_\_\_\_\_\_\_\_\_\_\_\_\_\_\_\_\_\_\_\_\_\_\_\_\_\_\_\_\_\_\_\_\_\_\_\_\_\_\_\_\_\_\_\_\_\_\_\_\_\_\_\_\_\_\_\_\_\_\_\_\_\_\_\_\_\_\_\_\_\_\_\_\_\_\_\_\_\_\_\_\_\_\_\_

\_\_\_\_\_\_\_\_\_\_\_\_\_\_\_\_\_\_\_\_\_\_\_\_\_\_\_\_\_\_\_\_\_\_\_\_\_\_\_\_\_\_\_\_\_\_\_\_\_\_\_\_\_\_\_\_\_\_\_\_\_\_\_\_\_\_\_\_\_\_\_\_\_\_\_\_\_\_\_\_\_\_\_\_\_\_\_\_\_\_\_\_\_\_\_\_\_\_\_\_\_\_\_\_

\_\_\_\_\_\_\_\_\_\_\_\_\_\_\_\_\_\_\_\_\_\_\_\_\_\_\_\_\_\_\_\_\_\_\_\_\_\_\_\_\_\_\_\_\_\_\_\_\_\_\_\_\_\_\_\_\_\_\_\_\_\_\_\_\_\_\_\_\_\_\_\_\_\_\_\_\_\_\_\_\_\_\_\_\_\_\_\_\_\_\_\_\_\_\_\_\_\_\_\_\_\_\_\_

- (iii) if the illumination (brightness) of the object changes, or you look towards another object with lower illumination?
- (iii) பொருளின் மேல் படும் ஒளி (வெளிச்சம்) மாறினால், அல்லது குறைவான ஒளியைக் கொண்ட வேறொரு பொருளை நீங்கள் பார்க்கும்போது பிம்பத்துக்கு என்னவாகும்?

\_\_\_\_\_\_\_\_\_\_\_\_\_\_\_\_\_\_\_\_\_\_\_\_\_\_\_\_\_\_\_\_\_\_\_\_\_\_\_\_\_\_\_\_\_\_\_\_\_\_\_\_\_\_\_\_\_\_\_\_\_\_\_\_\_\_\_\_\_\_\_\_\_\_\_\_\_\_\_\_\_\_\_\_\_\_\_\_\_\_\_\_\_\_\_\_\_\_\_\_\_\_\_\_

Q3. Now explore what happens if pinhole size is smaller and larger respectively. First, make some guess of how variation in the pinhole size will affect the image. [You may compare the same object with pinhole cameras of different group/s (which may vary in pinhole size).]

கே.3. இப்கேபாது, ஊசித்துளையின் அவு கபரிதாவும் சிறியதாவும் இருந்தால், முறையே என்ன நடக்கும் என்பதை ஆராயுங்கள் . முதலில், ஊசித்துளையில் உள்ள வேறுபாடு எவ்வாறு பிம்பத்தை பாதிக்கும் என்பதை ஊகியுங்கள் [வெவ்வேறு குழுக்களும் அவரவர்களின் ஊசிக்துளை கேமராக்களைப் (ஊசித்துளையின் அளவு மாறுபடலாம்) பயன்படுத்தி ஒரே பொருளை உற்றுநோக்கி ஒப்பிட்டுப்பார்க்கலாம்].

\_\_\_\_\_\_\_\_\_\_\_\_\_\_\_\_\_\_\_\_\_\_\_\_\_\_\_\_\_\_\_\_\_\_\_\_\_\_\_\_\_\_\_\_\_\_\_\_\_\_\_\_\_\_\_\_\_\_\_\_\_\_\_\_\_\_\_\_\_\_\_\_\_\_\_\_\_\_\_\_\_\_\_\_\_\_\_\_\_\_\_\_\_\_\_\_\_\_\_\_\_\_\_\_

\_\_\_\_\_\_\_\_\_\_\_\_\_\_\_\_\_\_\_\_\_\_\_\_\_\_\_\_\_\_\_\_\_\_\_\_\_\_\_\_\_\_\_\_\_\_\_\_\_\_\_\_\_\_\_\_\_\_\_\_\_\_\_\_\_\_\_\_\_\_\_\_\_\_\_\_\_\_\_\_\_\_\_\_\_\_\_\_\_\_\_\_\_\_\_\_\_\_\_\_\_\_\_\_

#### Task 2: Constructing a model to explain the image formation in task 1

செயல் 2: செயல் 1ல் நடக்கும் பிம்ப உருவாக்கத்தை விளக்க ஒரு மாதிரியமைப்பை உருவாக்குவது

Here our aim is to construct a geometrical model that would explain the image formation observed in task 1.

செயல் 1ல் நாம் உற்றுக்கவனித்த பிம்ப உருவாக்கத்தை விளக்க ஒரு வடிவியல் மாதிரியமைப்பை உருவாக்குவதுதான் இங்கு நம்முடைய இலக்காகும்.

One of the understandings that evolved over the years is that when light travels in a medium of constant refractive index, it travels in a straight line. Therefore, the path of light is represented using a ray. You must have seen ray diagrams in your science book.

ஒளிவிலகல் எண் மாறிலியாக இருக்கும் ஓர் ஊடகத்தில் ஒளி செல்லும்போது, அது நேர்கோட்டில் செல்லும் என்பது பல ஆண்டுகாலமாக நாம் சிந்தித்து அடைந்த புரிதலாகும். எனவே, ஒளியின் பாதையை "ஓர் கதிரால்"

குறிக்கிறோம். உங்களுடைய அறிவியல் புத்தகத்தில் கதிர் வரைபடங்களைப் பார்க்கிருப்பீர்கள்.

Q1. Let us try to draw a ray diagram to represent the image formation obtained in task 1. One ray TP starting from an object which goes in a straight line towards the pinhole P will meet the screen at point T', as already drawn in figure 7 below. Can you draw three rays similar to TPT' originating from different points from the object in the figure?

கே.1. செயல் 1ல் கிடைத்த பிம்ப உருவாக்கதை குறித்துக்காட்ட ஒரு கதிர் வரைபடத்தை வரைய முயற்சிப்போம். TP என்ற ஒளிக்கதிர் பொருளிலிருந்து புறப்பட்டு, ஊசித்துளை P ஐ நோக்கி நேர்கோட்டில் சென்று, புள்ளி T'யில் திரையைச் சந்திக்கும். இது, படம் 7ல் ஏற்கனவே வரைந்து காட்டப்பட்டுள்ளது. TPT' போன்றே இருக்கும் மூன்று ஒளிக்கதிர்களை , படத்தில் உள்ள பொருளின் வெவ்வேறு புள்ளிகளிலிருந்து , உங்களால் (ளைரயமுடியுமா?

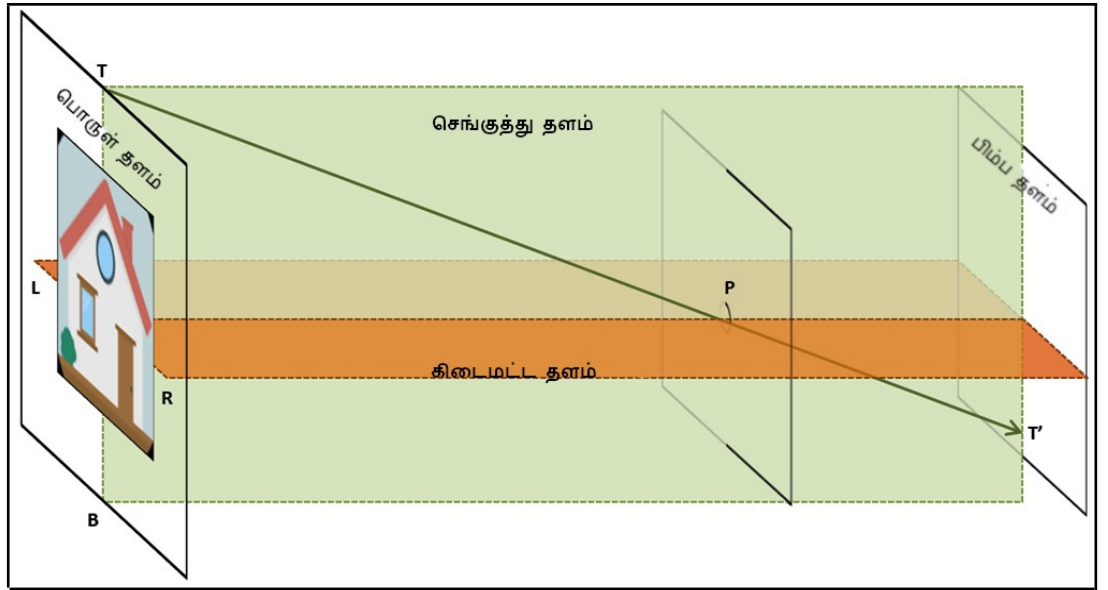

Figure 7: Draw rays originating from the object and falling on screen படம் 7: பொருளிலிருந்து தோன்றி திரையில் விழும் ஒளிக்கதிர்களை வரையுங்கள்

Q2a. Refer to figure 8. Consider the ray ZPZ'. The ray starts from a green coloured point Z in the Object. There is a brown coloured point at Q. What do you think will be seen at Z' in the image plane? A green dot or a brown dot? Similarly, suppose there is another ray QPQ'. What will you see at Q' in the image plane?

கே.2a. படம் 8 ஐ பாருங்கள். அதிலுள்ள, ஒளிக்கதிர் zPz'ஐ எடுத்துக்கொள்ளுங்கள். பொருளில் உள்ள பச்சை நிறப் பள்ளியான zலிருந்து கதிர் புறப்படுகின்றது. Qவில் பழுப்பு நிறப் புள்ளி இருக்கின்றது. பிம்ப தளத்திலுள்ள z'இல் என்ன தெரியும் என்று நினைக்கிறீர்கள்? பச்சை நிறப் புள்ளியா அல்லது பழுப்பு நிறப் புள்ளியா ? அதேபோல, QPQ' என்று இன்னொரு கதிர் உள்ளது என்று எடுத்துக்கொள்வோம் . பிம்ப தளத்திலுள்ள Q'இல் நீங்கள் என்ன காண்பீர்கள்?

\_\_\_\_\_\_\_\_\_\_\_\_\_\_\_\_\_\_\_\_\_\_\_\_\_\_\_\_\_\_\_\_\_\_\_\_\_\_\_\_\_\_\_\_\_\_\_\_\_\_\_\_\_\_\_\_\_\_\_\_\_\_\_\_\_\_\_\_\_\_\_\_\_\_\_\_\_\_\_\_\_\_\_\_\_\_\_\_\_\_\_\_\_\_\_\_\_\_\_\_\_\_\_\_

\_\_\_\_\_\_\_\_\_\_\_\_\_\_\_\_\_\_\_\_\_\_\_\_\_\_\_\_\_\_\_\_\_\_\_\_\_\_\_\_\_\_\_\_\_\_\_\_\_\_\_\_\_\_\_\_\_\_\_\_\_\_\_\_\_\_\_\_\_\_\_\_\_\_\_\_\_\_\_\_\_\_\_\_\_\_\_\_\_\_\_\_\_\_\_\_\_\_\_\_\_\_\_\_

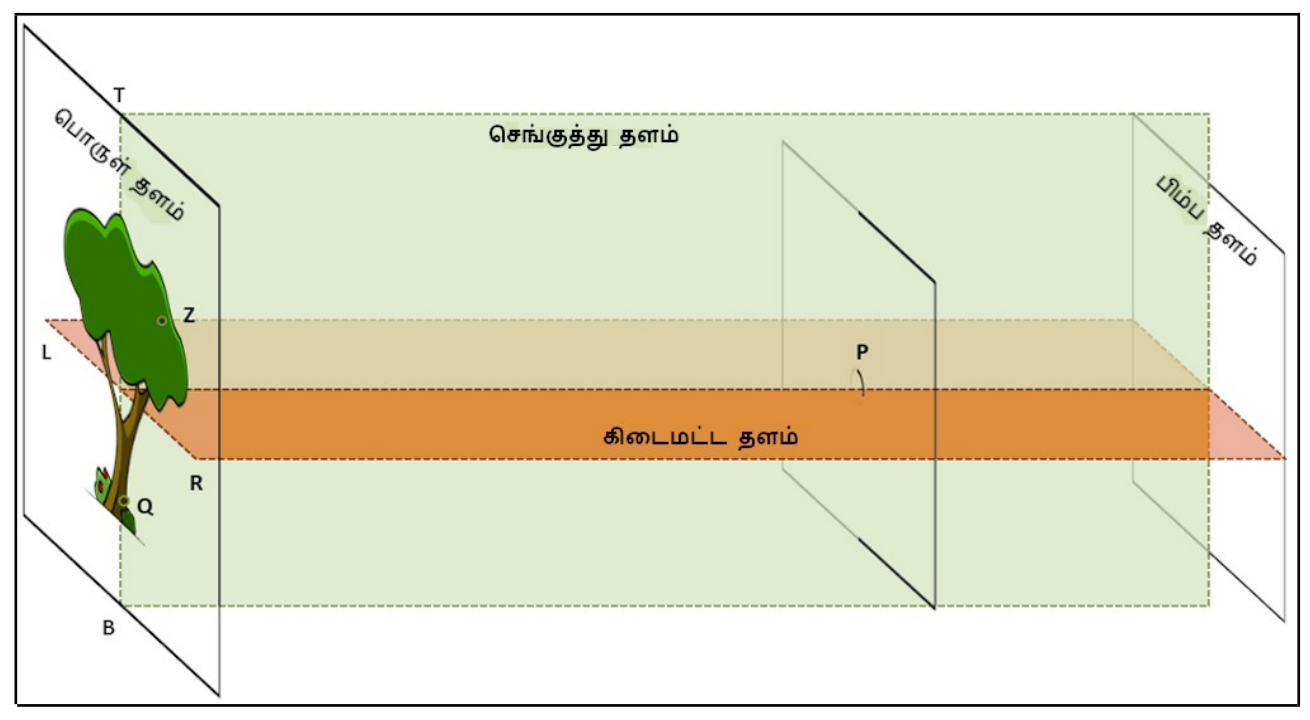

Figure 8: By drawing rays originating from the object, predict where green and brown points would be observed on the screen (image plane).

படம் 8: பொருளிலிருந்து தொடங்கும் ஒளிக்கதிர்களை வரைவதன் மூலம், பச்சை மற்றும் பழுப்பு நிறப் புள்ளிகளை திரையில் (பிம்ப தளம்) எங்கு பார்க்கமுடியும் என்பதை ஊகியங்கள்

Q2b. Do you think there is a relation between the points on the object and the image plane? Discuss.

கே2b. பிம்ப தளம் மற்றும் பொருளில் இருக்கும் புள்ளிகளுக்கு இடையே தொடர்பு உள்ளது என்று நினைக்கிறீர்களா? கலந்துரையாடுங்கள்.

\_\_\_\_\_\_\_\_\_\_\_\_\_\_\_\_\_\_\_\_\_\_\_\_\_\_\_\_\_\_\_\_\_\_\_\_\_\_\_\_\_\_\_\_\_\_\_\_\_\_\_\_\_\_\_\_\_\_\_\_\_\_\_\_\_\_\_\_\_\_\_\_\_\_\_\_\_\_\_\_\_\_\_\_\_\_\_\_\_\_\_\_\_\_\_\_\_\_\_\_\_\_\_\_

\_\_\_\_\_\_\_\_\_\_\_\_\_\_\_\_\_\_\_\_\_\_\_\_\_\_\_\_\_\_\_\_\_\_\_\_\_\_\_\_\_\_\_\_\_\_\_\_\_\_\_\_\_\_\_\_\_\_\_\_\_\_\_\_\_\_\_\_\_\_\_\_\_\_\_\_\_\_\_\_\_\_\_\_\_\_\_\_\_\_\_\_\_\_\_\_\_\_\_\_\_\_\_\_

\_\_\_\_\_\_\_\_\_\_\_\_\_\_\_\_\_\_\_\_\_\_\_\_\_\_\_\_\_\_\_\_\_\_\_\_\_\_\_\_\_\_\_\_\_\_\_\_\_\_\_\_\_\_\_\_\_\_\_\_\_\_\_\_\_\_\_\_\_\_\_\_\_\_\_\_\_\_\_\_\_\_\_\_\_\_\_\_\_\_\_\_\_\_\_\_\_\_\_\_\_\_\_\_

Q2c. Referring to figure 8, can you explain the orientation of the image observed?

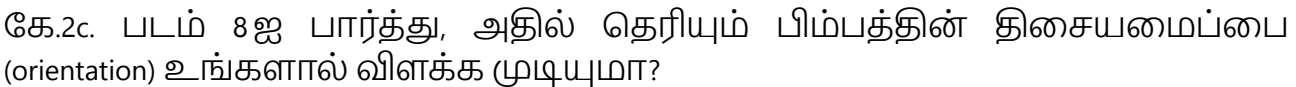

\_\_\_\_\_\_\_\_\_\_\_\_\_\_\_\_\_\_\_\_\_\_\_\_\_\_\_\_\_\_\_\_\_\_\_\_\_\_\_\_\_\_\_\_\_\_\_\_\_\_\_\_\_\_\_\_\_\_\_\_\_\_\_\_\_\_\_\_\_\_\_\_\_\_\_\_\_\_\_\_\_\_\_\_\_\_\_\_\_\_\_\_\_\_\_\_\_\_\_\_\_\_\_\_ \_\_\_\_\_\_\_\_\_\_\_\_\_\_\_\_\_\_\_\_\_\_\_\_\_\_\_\_\_\_\_\_\_\_\_\_\_\_\_\_\_\_\_\_\_\_\_\_\_\_\_\_\_\_\_\_\_\_\_\_\_\_\_\_\_\_\_\_\_\_\_\_\_\_\_\_\_\_\_\_\_\_\_\_\_\_\_\_\_\_\_\_\_\_\_\_\_\_\_\_\_\_\_\_

Q2d. What should be be the light path if the image was to be of same orientation as the object? Check if this is observed in any of the pinhole cameras made by you or your friends.

கே.2d. பொருளின் அதே திசையமைப்பை பிம்பமும் கொண்டிருக்கவேண்டும் என்றால் ஒளியின் பாகை எவ்வாறு இருக்கவேண்டும்? உங்களால் அல்லது உங்களின் நண்பர்கள் கயாரிக்க ஊசித்துளை கேமராக்கள் எதிலாவது இவ்வாறான ஒன்றை பார்க்க முடிகிறதா என்பதை சோதியுங்கள்.

Q3. Now, with the knowledge of light path discussed in the previous question, draw two rays in figure 8 which originate from the same point on the object, fall on the surface surrounding the pinhole (which acts as a blocking surface), and don't enter the hole. Where will these rays go?

\_\_\_\_\_\_\_\_\_\_\_\_\_\_\_\_\_\_\_\_\_\_\_\_\_\_\_\_\_\_\_\_\_\_\_\_\_\_\_\_\_\_\_\_\_\_\_\_\_\_\_\_\_\_\_\_\_\_\_\_\_\_\_\_\_\_\_\_\_\_\_\_\_\_\_\_\_\_\_\_\_\_\_\_\_\_\_\_\_\_\_\_\_\_\_\_\_\_\_\_\_\_\_\_

\_\_\_\_\_\_\_\_\_\_\_\_\_\_\_\_\_\_\_\_\_\_\_\_\_\_\_\_\_\_\_\_\_\_\_\_\_\_\_\_\_\_\_\_\_\_\_\_\_\_\_\_\_\_\_\_\_\_\_\_\_\_\_\_\_\_\_\_\_\_\_\_\_\_\_\_\_\_\_\_\_\_\_\_\_\_\_\_\_\_\_\_\_\_\_\_\_\_\_\_\_\_\_\_\_\_\_\_\_\_

கே3. முந்தைய கேள்வியில் ஒளியின் பாதையைக் குறித்து கலந்துரையாடி, தெரிந்து கொண்டபின் , இப்போது படம் 8 ஐ பாருங்கள். பொருளின் ஒரே புள்ளியிலிருந்து இரண்டு கதிர்கள் புறப்படுமாறு வரையுங்கள் . அவை ஊசித்துளைக்குள் நுழையவில்லை. மாறாக, அதை சுற்றியுள்ள மேற்பரப்பில் குடுப்புப் பரப்பாக இது செயல்படும்) விழுகின்றன. இந்தக் கதிர்கள் எங்கு செல்லும்?

Q4. If this blocking surface is removed, then where would these rays go? What would be the effects of these light rays on the image on the screen?

\_\_\_\_\_\_\_\_\_\_\_\_\_\_\_\_\_\_\_\_\_\_\_\_\_\_\_\_\_\_\_\_\_\_\_\_\_\_\_\_\_\_\_\_\_\_\_\_\_\_\_\_\_\_\_\_\_\_\_\_\_\_\_\_\_\_\_\_\_\_\_\_\_\_\_\_\_\_\_\_\_\_\_\_\_\_\_\_\_\_\_\_\_\_\_\_\_\_\_\_\_\_\_\_

கே4. இந்தத் தடுப்புப் பரப்பை எடுத்துவிட்டோமென்றால், இந்தக் கதிர்கள் எங்கே செல்லும் ? திரையின் பிம்பத்தில் இந்தக் கதிர்களின் விளைவுகள் என்னவாக இருக்கும்?

Q5. What do you think will happen to the image if the size of the pinhole is too big? Is your answer consistent with your observations in task 1?

\_\_\_\_\_\_\_\_\_\_\_\_\_\_\_\_\_\_\_\_\_\_\_\_\_\_\_\_\_\_\_\_\_\_\_\_\_\_\_\_\_\_\_\_\_\_\_\_\_\_\_\_\_\_\_\_\_\_\_\_\_\_\_\_\_\_\_\_\_\_\_\_\_\_\_\_\_\_\_\_\_\_\_\_\_\_\_\_\_\_\_\_\_\_\_\_\_\_\_\_\_\_\_\_

கே5. ஊசித்துளையின் அளவு மிகப்பெரிதாக இருந்தால், பிம்பத்துக்கு என்னவாகும் என்று நினைக்கிறீர்கள் ? உங்களுடைய பதில் செயல் 1ல் உற்றுநோக்கியவற்றுடன் ஒத்துப்போகிறதா?

Further questions to discuss: Based on the above model/representation of image formation, answer the following questions:

\_\_\_\_\_\_\_\_\_\_\_\_\_\_\_\_\_\_\_\_\_\_\_\_\_\_\_\_\_\_\_\_\_\_\_\_\_\_\_\_\_\_\_\_\_\_\_\_\_\_\_\_\_\_\_\_\_\_\_\_\_\_\_\_\_\_\_\_\_\_\_\_\_\_\_\_\_\_\_\_\_\_\_\_\_\_\_\_\_\_\_\_\_\_\_\_\_\_\_\_\_\_\_\_

கலந்துரையாடுவதற்கு கூடுதலான கேள்விகள்: பிம்ப உருவாக்கத்துக்கான மேற்கண்ட மாதிரியமைப்பு/சித்தரிப்பின் அடிப்படையில் பின்வரும் கேள்விகளுக்குப் பதிலியங்கள்:

Q6. To get a clear image, why do you think object should be well-illuminated?

கே6. தெளிவானப் பிம்பக்கை பெற, பொருளின் மேல் ஒளி ஏன் நன்கு விழ வேண்டும் என்று நினைக்கிறீர்கள்?

\_\_\_\_\_\_\_\_\_\_\_\_\_\_\_\_\_\_\_\_\_\_\_\_\_\_\_\_\_\_\_\_\_\_\_\_\_\_\_\_\_\_\_\_\_\_\_\_\_\_\_\_\_\_\_\_\_\_\_\_\_\_\_\_\_\_\_\_\_\_\_\_\_\_\_\_\_\_\_\_\_\_\_\_\_\_\_\_\_\_\_\_\_\_\_\_\_\_\_\_\_\_\_\_

Q7. What do you think will happen to the image, if the size of the pinhole is too small? Is your answer consistent with your observations in task 1?

கே7. ஊசித்துளையின் அளவு மிகக்குறைவாக இருந்தால் , பிம்பத்துக்கு என்னவாகும் என்று நினைக்கிறீர்கள் ? உங்களுடைய பதில் செயல் 1ல் உற்றுநோக்கியவற்றுடன் ஒத்துப்போகிறதா?

#### Task 3: Measuring the height of a very tall object

### செயல் 3: மிக உயரமான பொருளின் உயரக்கை அளவிடுகல்

#### Pilot (Ideal scenario)

#### முன்னோட்டம் குருத்தியல் சூழல்)

Figure 9 below shows the diagram for image formation in a pinhole camera.

ஊசித்துளை கேமராவில் நிகழும் பிம்ப உருவாக்கக்துக்கான வரைபடம் கீழுள்ள படம் 9 ல் கொடுக்கப்பட்டுள்ளது.

\_\_\_\_\_\_\_\_\_\_\_\_\_\_\_\_\_\_\_\_\_\_\_\_\_\_\_\_\_\_\_\_\_\_\_\_\_\_\_\_\_\_\_\_\_\_\_\_\_\_\_\_\_\_\_\_\_\_\_\_\_\_\_\_\_\_\_\_\_\_\_\_\_\_\_\_\_\_\_\_\_\_\_\_\_\_\_\_\_\_\_\_\_\_\_\_\_\_\_\_\_\_\_\_

\_\_\_\_\_\_\_\_\_\_\_\_\_\_\_\_\_\_\_\_\_\_\_\_\_\_\_\_\_\_\_\_\_\_\_\_\_\_\_\_\_\_\_\_\_\_\_\_\_\_\_\_\_\_\_\_\_\_\_\_\_\_\_\_\_\_\_\_\_\_\_\_\_\_\_\_\_\_\_\_\_\_\_\_\_\_\_\_\_\_\_\_\_\_\_\_\_\_\_\_\_\_\_\_

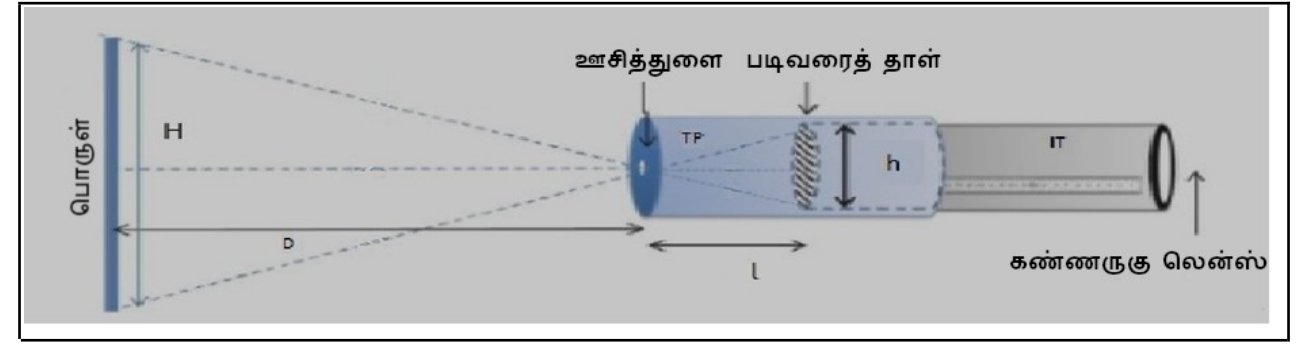

Figure 9: Schematic diagram of pinhole camera படம் 9 : ஊசித்துளை கேமராவின் சித்தரிப்பு வரைபடம்

You have to measure three quantities, distance  $(D)$  between pinhole and the object, screenpinhole distance ( $\theta$ , and size ( $\theta$ ) of the image on the screen.

திரையில் பிம்பத்தின் அளவு (h), ஊசித்துளைக்கும் பொருளுக்கும் உள்ள கொலைவு (*p*), மற்றும் ஊசித்துளைக்கும் திரைக்கும் உள்ள கொலைவு (*l*) என்ற மூன்று அளவுகளை நீங்கள் அளவிட வேண்டும்.

Once you know  $D$ , *l*, and *h* you can find the height of the object H based on the following considerations.

*p, ட*, மற்றும் *h* ஐ தெரிந்துகொண்ட பிறகு, பின்வரும் கருத்துக்களின் அடிப்படையில் பொருளின் உயரம் *H* ஐ நீங்கள் கண்டுபிடிக்கலாம்.

Consider the two triangles in figure 9 with shared vertex at the pinhole. Since they are similar triangles,  $Dh/2 = lH/2$ . Rearranging we get H =  $hD/l$ 

படம் 9ல் ஊசித்துளையில் ஒரே முனையைக் கொண்ட இரண்டு முக்கோணங்களை எடுத்துகொள்ளுங்கள் . அவை வடிவொத்த முக்கோணங்கள் என்பதால், hD/2 = /H/2. இதை மாற்றியமைத்தால் நமக்கு கிளைடப்பது H = hD/l

You may use the formula directly at this point without deriving it but you might want to check the properties of similar triangles to learn how the formula is derived.

இந்தத் தருணத்தில் சூத்திரத்தை நிறுவாமல் , அதை நேரடியாக நீங்கள்

பயன்படுத்தலாம். ஆனால், சூத்திரம் எவ்வாறு நிறுவப்படுகிறது என்பதை கற்றுக்கொள்ள வடிவொக்க முக்கோணங்களின் பண்பகளை நீங்கள் தெரிந்துகொள்ளலாம்.

#### Working (real) example

Now, we will make use of this equation in a real-life example. Take your pinhole camera, and capture an image of a distant (well-illuminated) object such as a building or a tree. Measure  $D$ using a tape, measure L using the scale on the inner tube, and  $h$  using the scale marked on the screen.

#### செயல்படும் (மெய்யான சூழல்) எடுத்துக்காட்டு

இப்போது, இந்தச் சூத்திரத்தை ஒரு மெய்யான சூழலில் பயன்படுத்தப்போகிறோம். தூரத்திலிருக்கும் கட்டடம் அல்லது மரம் போன்ற பொருளின் ருன்கு ஒளி பெறும்) பிம்பக்கை உங்களின் ஊசிக்துளை கேமராவில் விழச்செய்யுங்கள். D ஐ அளவை நாடா பயன்படுத்தியும் , /ஐ உள்குழாயிலுள்ள அளவுகோளை வைத்தும் , மற்றும் *h* ஐ திரையில் குறிக்கப்பட்டிருக்கும் அளவுகளை வைக்தும் அளவிடுங்கள்.

Obtain clear inverted image for multiple values of D. Tabulate your reading of D, l and h below:

<u>Dன் பல அளவுகளுக்கு தெளிவான தலைகீழ் பிம்பத்தைப் பெருங்கள். *D, l*</u> மற்றும்  $h$ ற்கு நீங்கள் பெற்ற அளவுகளை அட்டவணையில் பதிவிடுங்கள்:

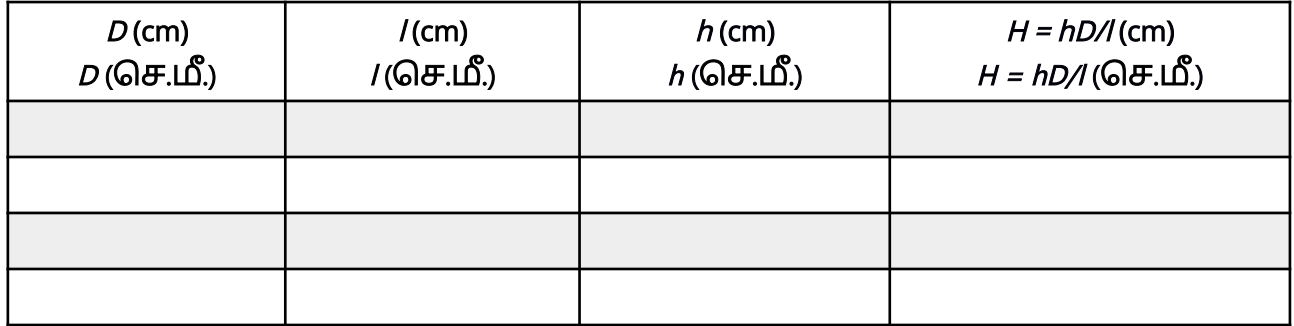

Average height of the object, (Mean) H = \_\_\_\_\_\_\_\_\_\_\_\_\_\_\_

பொருளின் சராசரி உயரம், ருிரல்) *H*=

Q1. Can you estimate the height of the object by any other methods? Compare it with the answer you obtained using pinhole camera?

கே.1. வேறேதும் வழிமுறைகளைப் பயன்படுத்தி பொருளின் உயரத்தை மதிப்பீடு கசய்ய முடியுமா ? ஊசித்துளை கேமராவில் கபற்ற அவுடன் அதனை ஒப்பிடுங்கள்.

\_\_\_\_\_\_\_\_\_\_\_\_\_\_\_\_\_\_\_\_\_\_\_\_\_\_\_\_\_\_\_\_\_\_\_\_\_\_\_\_\_\_\_\_\_\_\_\_\_\_\_\_\_\_\_\_\_\_\_\_\_\_\_\_\_\_\_\_\_\_\_\_\_\_\_\_\_\_\_\_\_\_\_\_\_\_\_\_\_\_\_\_\_\_\_\_\_\_\_\_\_\_\_\_

#### Discuss

### கலந்துரையாடுங்கள்

Q2. If you want to see a bigger image on the screen (without changing the pinhole screen distance), should you move the pinhole closer to the object or farther away?

கே.2. திரையில் பிம்பம் பெரிதாகக் கெரியவேண்டும் என்றால், ஊசித்துளையைப் பொருளுக்கு அருகில் கொண்டு செல்லவேண்டுமா

## அல்லது தூரமாக கொண்டு செல்லவேண்டுமா?

Q3. What will happen to the image if you make the screen using a transparent plastic sheet instead of translucent sheet?

\_\_\_\_\_\_\_\_\_\_\_\_\_\_\_\_\_\_\_\_\_\_\_\_\_\_\_\_\_\_\_\_\_\_\_\_\_\_\_\_\_\_\_\_\_\_\_\_\_\_\_\_\_\_\_\_\_\_\_\_\_\_\_\_\_\_\_\_\_\_\_\_\_\_\_\_\_\_\_\_\_\_\_\_\_\_\_\_\_\_\_\_\_\_\_\_\_\_\_\_\_\_\_\_

கே.3. ஒளிகசியும் தகடுக்கு பதிலாக, ஒளிபுகக்கூடிய பிளாஸ்டிக் தகட்டைப் பயன்படுத்தி திரையை அமைத்தால் பிம்பத்துக்கு என்னவாகும்?

\_\_\_\_\_\_\_\_\_\_\_\_\_\_\_\_\_\_\_\_\_\_\_\_\_\_\_\_\_\_\_\_\_\_\_\_\_\_\_\_\_\_\_\_\_\_\_\_\_\_\_\_\_\_\_\_\_\_\_\_\_\_\_\_\_\_\_\_\_\_\_\_\_\_\_\_\_\_\_\_\_\_\_\_\_\_\_\_\_\_\_\_\_\_\_\_\_\_\_\_\_\_\_\_

\_\_\_\_\_\_\_\_\_\_\_\_\_\_\_\_\_\_\_\_\_\_\_\_\_\_\_\_\_\_\_\_\_\_\_\_\_\_\_\_\_\_\_\_\_\_\_\_\_\_\_\_\_\_\_\_\_\_\_\_\_\_\_\_\_\_\_\_\_\_\_\_\_\_\_\_\_\_\_\_\_\_\_\_\_\_\_\_\_\_\_\_\_\_\_\_\_\_\_\_\_\_\_\_